## **FAQ**

# **ASUS Battery Health Charging - Introduction**

Last Update : 2018/06/20 10:59 [Send to Email](https://www.asus.com/us/support/FAQ/1032726/) [Open on your smart phone](https://www.asus.com/us/support/FAQ/1032726/)

ASUS Battery Health Charging - Introduction

#### **Introduction**

Since users usually keep their AC adapter connected while using their laptop, the battery is often in a state of high-power(98-100%) for extended length of time which causes a reduction in battery life.

In order to protect the battery, Battery Health Charging allows you to set your battery's maximum power of **RSOC (Relative State Of Charge)** which helps extend the battery's lifespan.

#### **Information**

When this app is activated, there are three modes to choose from, depending on your own requirements.

**1. Full Capacity Mode:** Default setting.

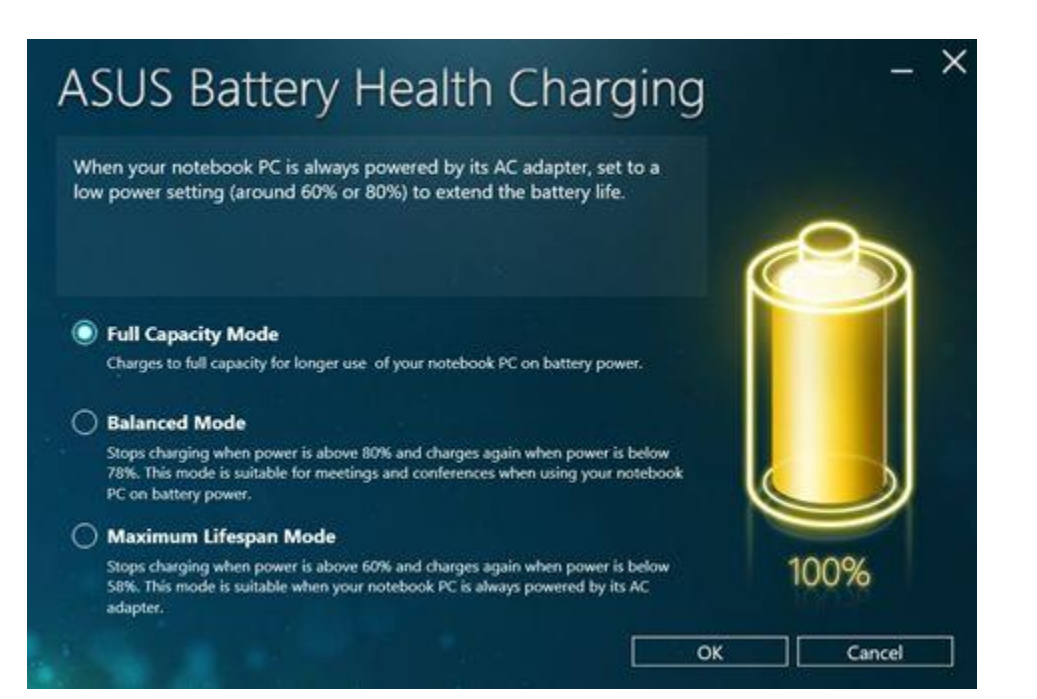

#### **2. Balanced Mode**

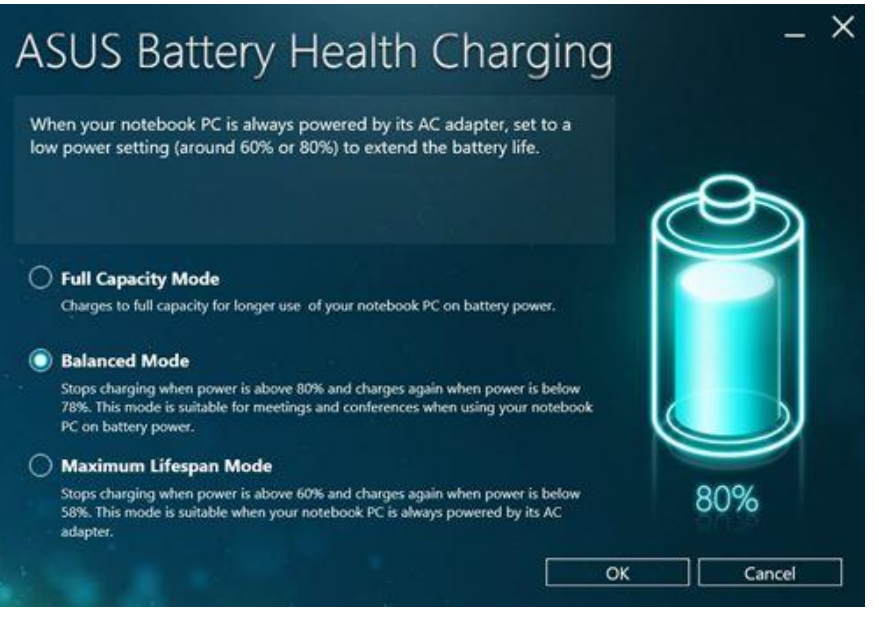

**3. Maximum Lifespan Mode**

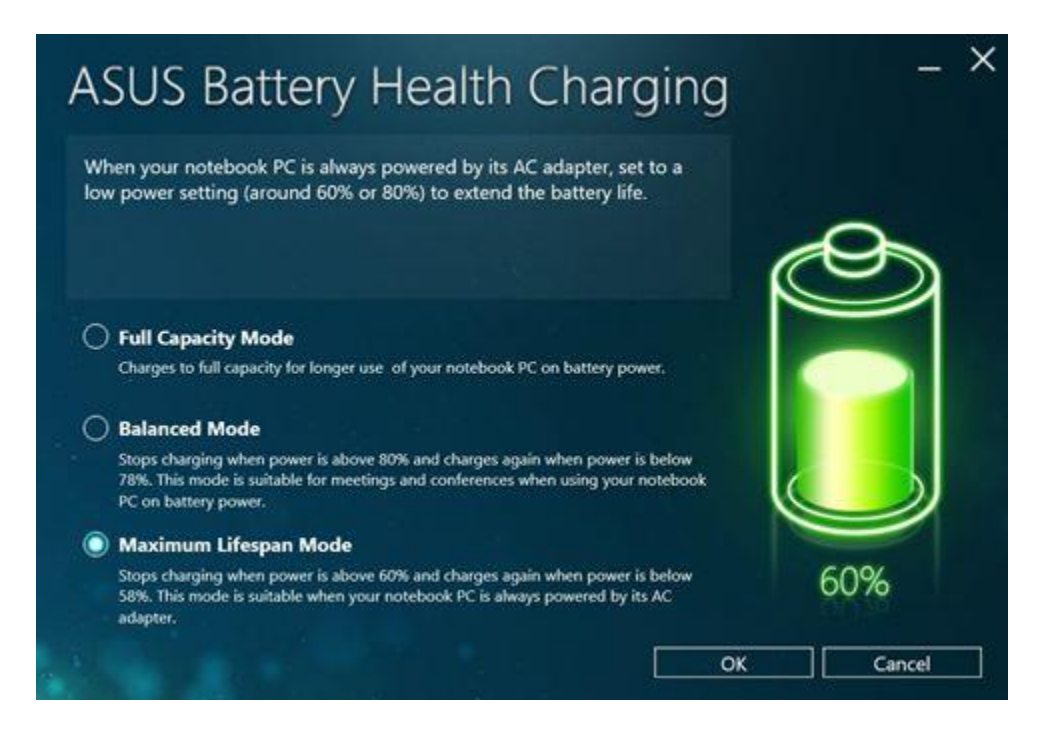

### **Functions and settings**

1.Ten minutes after your first OS login, the message **"Battery power setting is in Full Capacity Mode now"** will automatically pop up. Please click **'X'** to close this message.

If you choose to keep the current mode, the message will pop up again **after 90 days**. When you switch to either of the two modes (Balanced Mode/ Maximum Lifespan Mode), this message won't pop up again until you change back to the default mode (Full Capacity Mode).

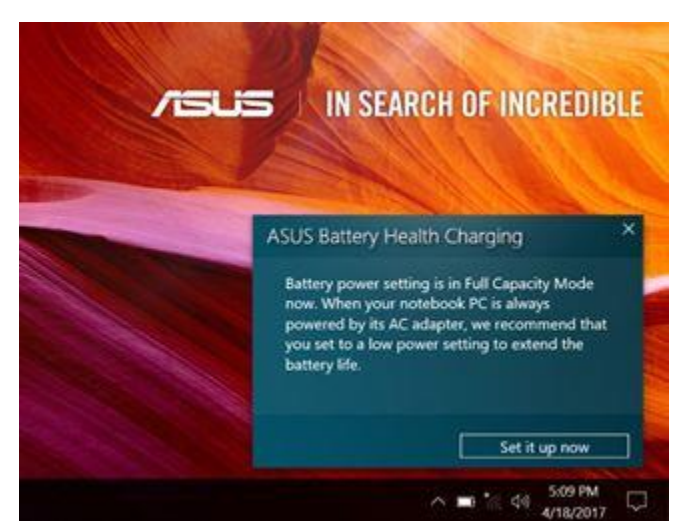

2. You can change the setting by clicking **Set it up now** in the pop-up message,then close the dialog window.

Move the mouse cursor over the Tray icon and right-click the Battery icon to select the mode you want to use. The current mode can be confirmed by the color shown in the Tray icon.

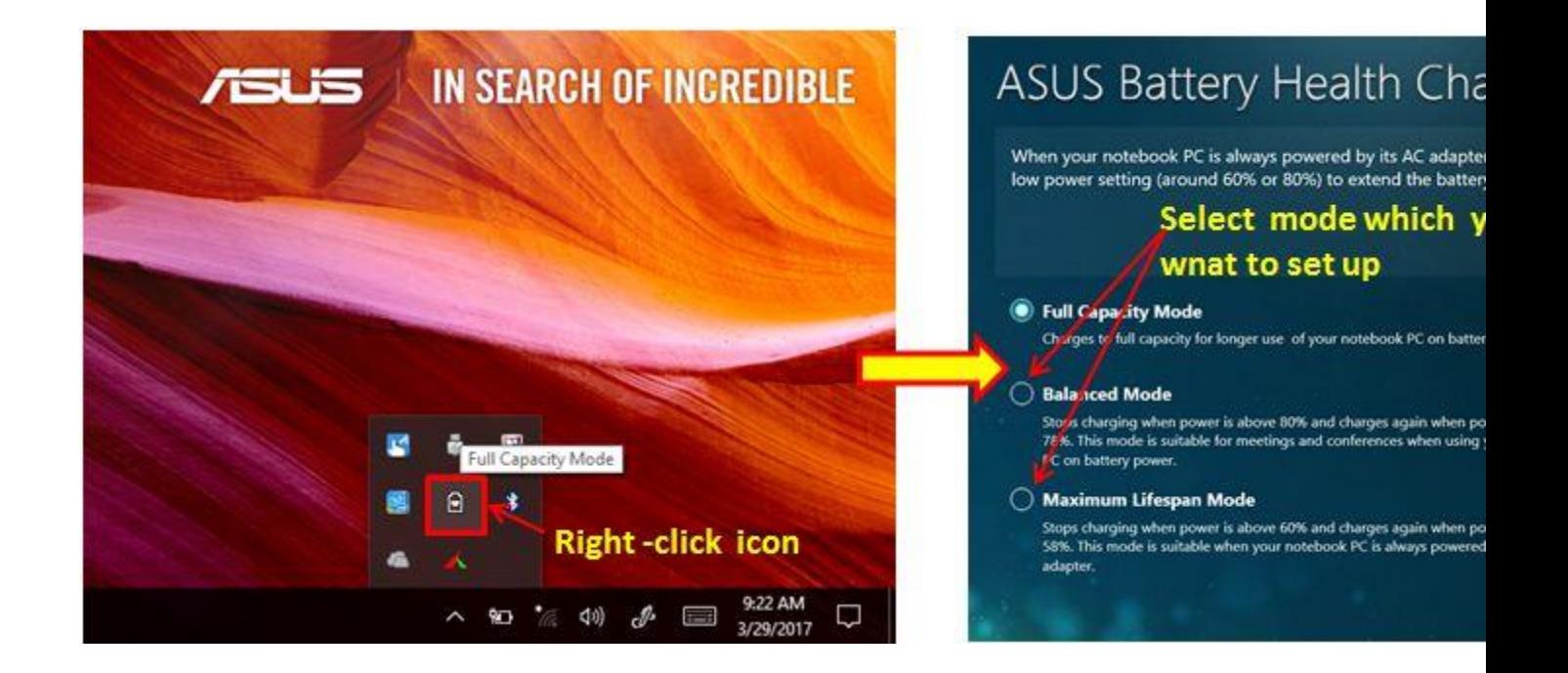

A. **Full Capacity Mode(Yellow color)**: Battery is charged to its full capacity for longer use on battery power.

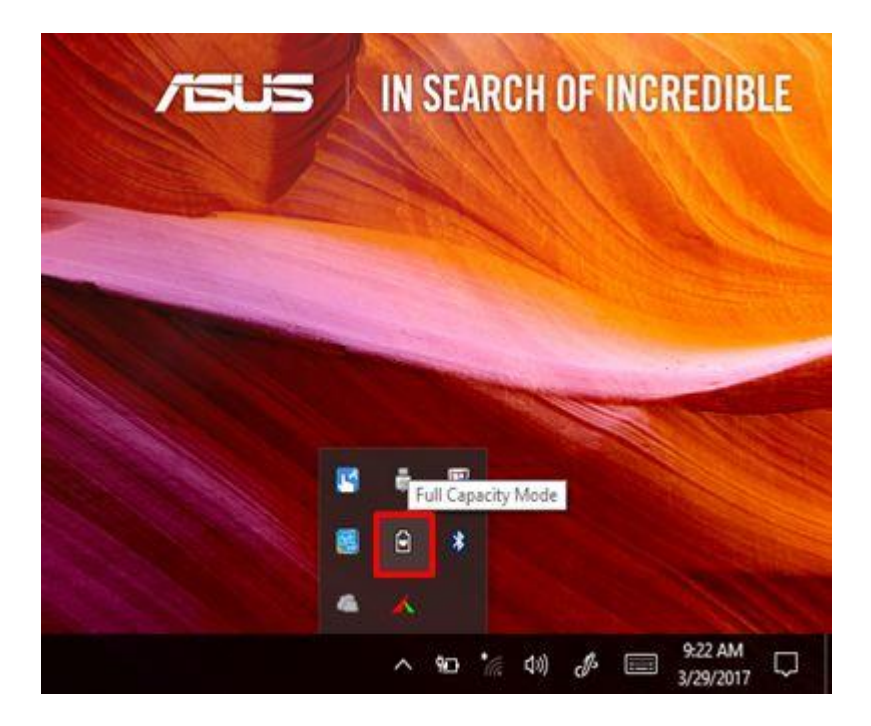

B. **Balanced Mode(Blue color):** Stops charging when power is **above 80%** and resumes charging when power is **below 78**%. This mode is recommended when using the Notebook on battery power during meetings or conferences.

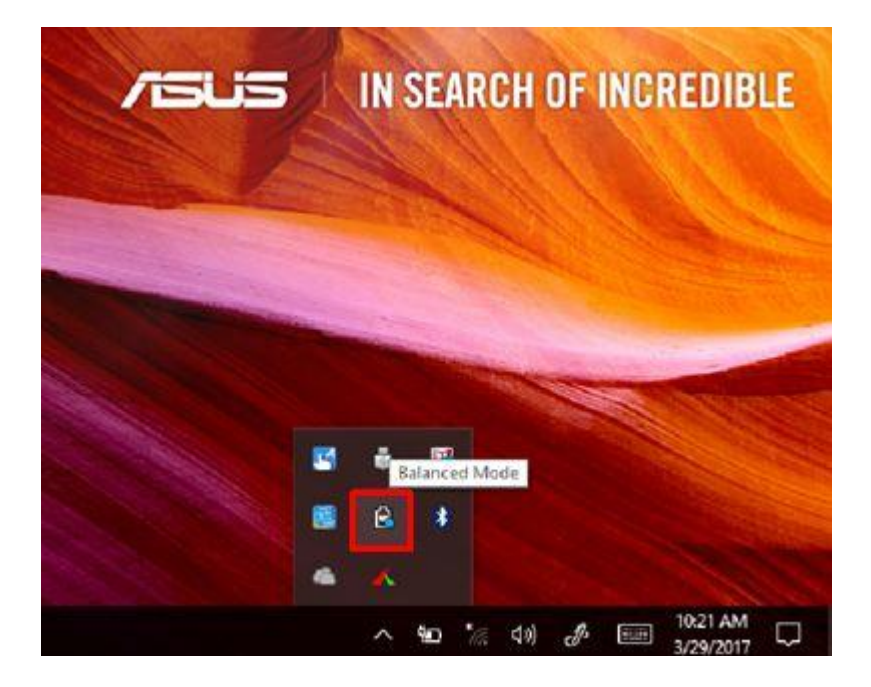

C. **Maximum Lifespan Mode(Green color)**: Stops charging when power is **above 60%** and resumes charging when **power is below 58%.** This mode is recommended when the Notebook is always powered by AC adapter.

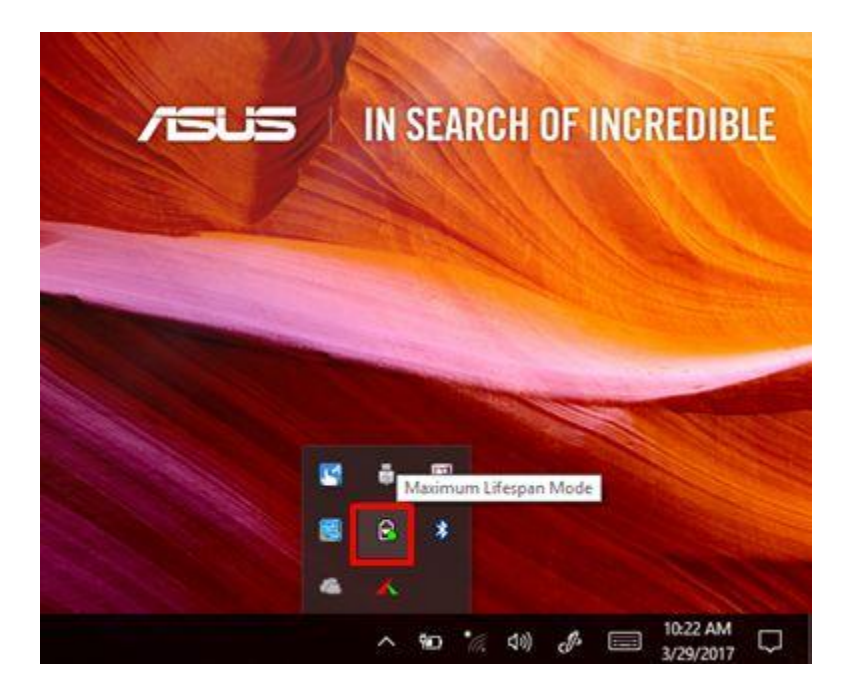